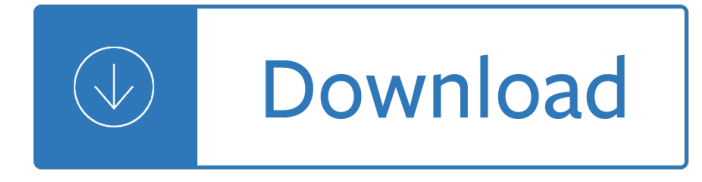

#### **discover the word pdf**

Learning Word Vectors for Sentiment Analysis Andrew L. Maas, Raymond E. Daly, Peter T. Pham, Dan Huang, Andrew Y. Ng, and Christopher Potts Stanford University

## **Learning Word Vectors for Sentiment Analysis**

Use Soda PDF's industry-leading PDF to Word converter tool to create high quality DOC files. Our intelligent tool preserves your document layout and converts it to the latest .docx format. Convert your PDF files to Word for free.

## **Convert PDF to Word - Free PDF to Word Converter Online**

Converting a PDF to Word requires an advanced text recognition technology (OCR) in order to extract the text from your PDF and export it to the output Word file.IRIS' text recognition technology is known as being the best since more than 30 years, providing great companies and thousands of individuals with a state of the art PDF to Word solution.

### **Convert PDF to Word | Readiris - Free Download**

Try it! To edit a PDF, simply open it in Word. Convert a PDF to a Word document. Select File > Open.

## **Video: Edit a PDF in Word - Word - support.office.com**

Soda PDF allows you to convert Word to PDF in seconds! Create a PDF document from Microsoft Word .docx format that preserves the layout of your original document. No installation required. Try it now for free!

### **Word to PDF Converter - Convert Doc to PDF Online for Free**

Convert PDF to Word, Excel, PPT, Text, Image and more. Convert image-based PDF losslessly with OCR. Convert PDF in batch or just convert the selected pages.

# **AceThinker PDF Converter Pro 2.0.8 - Giveaway of the Day**

Start From Free Edraw Timeline Template. Creating a project timeline in Edraw is easy. It only takes a few seconds to choose a basic template, insert time markers and events, and add the finishing touches.

### **Free Timeline Templates for Word, PowerPoint, PDF**

Effective workaround: I tried all of the above, but still could not get Acrobat 9 to convert text hyperlinks in Word to working links in PDF. However, after some searching on the Internet I found a very effective workaround, using an Acrobat feature to manually add the links once the PDF file has been created.

### **MS Word Hyperlinks not working after Converting to PDF.**

Discover Islam, The Islamic Religion, Islam Holy Book, Muhammad, Muslim People and More..

### **SULTAN ISLAMIC LINKS, Discover Islam, Muslim people, Holy**

Softdiv PDF Split and Merge is a PDF software that allows you to easily split and merge PDF files in just a few steps. The program allows you to merge unlimited number PDF documents as a single PDF file in batch mode.

# Giveaway of the day â€" Softdiv PDF Split and Merge Pro 1.0

© Copyright Read Theory LLC, 2012. All rights reserved. 2 Answers and Explanations 1) B slumber (verb): to sleep: The baby woke his slumbering parents by crying ...

# **WWoorrdd iDDeeffiinnittiioonn 22 Level 6 - English Worksheets**

(lynda.com jingle) - [Voiceover] Hi, I'm Maria Langer and I'd like to welcome you to Word 2013 Power Shortcuts. In this course I'll help you get the most out of using microsoft word 2013 by sharing some of my favorite power user tips, tricks, and shortcuts. I'll start by telling you about some tips that every Word user should know, then I'll move onto techniques for working with files ...

# **Word 2013: Tips, Tricks, and Shortcuts - lynda.com**

© Copyright Read Theory LLC, 2012. All rights reserved. 2 Answers and Explanations 1) A refresh (verb): to make new or to revive: I couldn't remember what we did ...

# **WWoorrdd iDDeeffiinnittiioonn 22 Level 5 - English Worksheets**

MaplePDFâ, ¢ Pro Plus. MaplePDF Pro Plus allows you to create, edit, convert, modify, assemble, open, secure, fill, import, export, annotate, email PDF documents and PDF forms. Being an easy-to-use, award-winning, and high-performance alternative solution to

# **Magic Document Solutions - MaplePDFâ., ¢ Pro Plus**

Download the Scribd app for the best mobile reading experience.

# **Scribd - Read books, audiobooks, and more**

The Early Catastrophe The 30 Million Word Gap by Age 3 By Betty Hart and Todd R. Risley D uring the 1960's War on Poverty, we were among the many researchers, psychologists, and educators who brought our knowledge of child development

## **The Early Catastrophe - AFT**

Table of Contents Hungering for God's Word 1 Discover the Treasures 2 What the Bible Says About God's Word 3 Be Revived by His Word 4 Studying God's Word 5

# **Revived by God's Word - Ministerial Association**

State of Arkansas LMI Information. Several sources of occupational information are available. Select the menu item to the right that best suits your needs.

# **Discover Arkansas - LMI > Home**

Below are three articles that serve as an introduction to Inclusion. (For additional material, see Inclusion Articles.) 1)What is Inclusion 2)Inclusion: It's About Change! 3)The Ethics of Inclusion

# **What is Inclusion?**

Liturgy of the Word with Children Guidelines 4 FOREWORD T his document is intended to encourage all involved in the ministry of the word with children. It may be particularly helpful for priest and people to reflect on it together, sharing their experiences, insights,

# **Liturgy of the Word with Children a**

resene.co.nz. This is beautifully designed standard quotation template in word format which makes it easy to use for any sales person. There are separate space given to write about the details like company name, client name and address and then there is adequate space provided to write about the products and services.

# **52+ Quotation Templates - DOC, PDF, Excel**

A business establishment must always have a competitive analysis of its competitors and how their products and service compare. With such an evaluation, the company can have a gauge on how its product and service can either have an edge or a deficiency against its competitors.

# **Competitive Analysis Templates - 40 Great Examples [Excel**

Parents: The Scripps National Spelling Bee provides your child with powerful lessons about language, learning and life. Prepare your child for an upcoming spelling bee with the Bee's Word Club! Word Club will help your child make the most of the spelling bee journey. With a FREE Word Club account, discover exclusive spelling and vocabulary content, including:

# **Word Club | Scripps National Spelling Bee**

Use this tutorial to master the concepts of survey design. This tutorial will teach you how to design a survey. You'll learn the latest survey research techniques...what works and what doesn't.

# **Survey Design Tutorial - Survey Software - Crosstabs Software**

47 knowledge of word parts from the known to the unknown is problematic. One of Brown"s master words was precept.The prodigious vocabulary derived from /capere/, the root in this word,

# **Morphological Analysis and Vocabulary Development**

PDF Suite Pro + OCR This package includes all the amazing tools that the Pro package offers PLUS our innovative OCR feature that allows you to transform scanned documents and images into editable PDFs.

# **PDF Suite | Read, Create, Edit, Convert and Secure any PDF**

Discovery Education's Puzzlemaker allows teachers, students, and parents to create online crossword puzzles for use in the classroom.

# **Discovery Education's Puzzlemaker: Create your own cross**

Discover the N $\hat{A}^{\circ}$ 1 PDF & OCR Software. The easiest way to create, convert, edit, protect, sign, and share your documents. Discover Now Trial version

# **IRIS - The World leader in OCR, PDF and Portable scanner**

review articles april 2012 | vol. 55 | no. 4 | communicationS of the acm 79 evolutionary biology, and each word is drawn from one of those three top-ics. Notice that the next article in the collection might be about data analysis and neuroscience; its distri- bution over topics would place prob-

# **Probabilistic topic models - Columbia University**

Draw lets you produce anything from a quick sketch to a complex plan, and gives you the means to communicate with graphics and diagrams. With a maximum page size of 300cm by 300cm, Draw is a an excellent package for producing technical drawings, brochures, posters and many other documents.

# **Draw | LibreOffice - Free Office Suite - Fun Project**

The Iceberg Model The iceberg model is a systems thinking tool designed to help an individual or group . Title: Microsoft Word - KohmIceberg Author: lpost Created Date: 8/20/2009 5:10:26 PM

# **The Iceberg Model - ASCD**

www.gssfonline.com PO Box 1254, Smyrna, Georgia 30081 Fax: (770) 437-4719 From all of us at GLOCK, Thanks for your Support!!

# **GSSF Join renew**

LibreOffice, Free Office Suite, Fun Project, Fantastic People, Writer, Calc, Impress, Draw, Base, Charts, Diagrams, extensions, templates, word processor, text editor ...

# **What is LibreOffice? | LibreOffice - Free Office Suite**

WordTips is your source for cost-effective Microsoft Word training. (Microsoft Word is the most popular word processing software in the world.) This tip (12728) applies to Microsoft Word 2007, 2010, and 2013.

# **Booklet Printing in Word (Microsoft Word) - WordTips (ribbon)**

Wahibre Psamtik I, known by the Greeks as Psammeticus or Psammetichus (Latinization of Ancient Greek:  $\int \hat{\mathbf{H}} \cdot d\hat{\mathbf{H}} \cdot d\hat{\mathbf{H}}$  ( $\hat{\mathbf{H}}$ , if anslit. Psammá —tikhos), who ruled 664 $\hat{\mathbf{a}} \in \mathcal{H}$  610 BC, was the first of three kings of that name of the Saite, or Twenty-sixth Dynasty of Egypt.Historical references for what the Greeks referred to as the Dodecarchy, a loose confederation of twelve Egyptian territories, based ...

## **Psamtik I - Wikipedia**

Get Instant Access to eBook Army Erb Aea Codes PDF at Our Huge Library ARMY ERB AEA CODES PDF ==> Download: ARMY ERB AEA CODES PDF ARMY ERB AEA CODES PDF - Are you searching for Army Erb Aea Codes Books?

## **ARMY ERB AEA CODES PDF - innotexa.biz**

Shop for 100% natural wet and dry grain free dog food from Forthglade In Devon. Our simple and nutritious recipes are perfect for dogs of all breeds and sizes

### **Forthglade - Natural Grain Free Dog Food - 100% Natural**

The New Terminology Donald J. Wheeler www.spcpress.com/pdf/DJW129.pdf 2 foremost, a way of thinking with some tools attached. While it is easy to focus on the tools ...

## **129 New Terminology - SPC Press**

Read articles, watch videos and discover stories behind Museum specimens, collections, exhibitions and scientific work.

### **Discover | Natural History Museum**

Serendipity means an unplanned, fortunate discovery. Serendipity is a common occurrence throughout the history of product invention and scientific discovery. In recent years, the phenomenon has become a potential design principle in online activity for preventing filter bubbles and echo chambers.

#### **Serendipity - Wikipedia**

The Process of Research Writing Chapter Six,  $â€ceThe Annotated Bibliography Exercise,  $―2$  Steven D.$ Krause | http://www.stevendkrause.com/tprw | Spring 2007

Of brigands and bravery kuniyoshi s heroes of the suikoden 7075 panzer vor 7 concord armor at war series Discovery of the titanic Crime justice and society in colonial sri lanka Pieter zeeman 1865 25 mei 1935 W a p martin pioneer of progress in china Readings in philippine history Hard eight stephanie plum no 8 Fundamentals of fluoroscopy Discrete time control systems 2nd ogata manual Essentials of management information systems 10th edition test bank William gibson the peripheral The times winning moves Power electronics muhammad h rashid solution manual Spring in action 5th edition Welding engineer interview questions answers Read the claiming of sleeping beauty online free The hemp handbook 101dramagamesforchildrenfunandlearningwithactingandmakebelievesmartfunactivitybooks The assertiveness workbook Human anatomy and physiology marieb Letters to sala Hamlet to be or not to be essay Progressive aikido the essential elements Word biblical commentary vol 46 pastoral epistles Thoughts notions Social policy and social change jimenez Atkins physical chemistry solutions manual 10th edition Logistica e operacoes globais texto e casos Bind the donovan dynasty volume 1 A la manera de un pastor siete principios antiguos para Damaged the heartbreaking true story of a forgotten child cathy glass Lost star of myth and time Power plant engineering book by vijayaraghavan Peter russek mercedes service manual iavas de Thermal flying burkhard martens The pentagram child part 2 part 2 afterlife saga volume Dowhatjesusdidareallifefieldtohealingthesickroutingdemonsandchanginglivesforeverrobbydawkins Do not disturb tilly bagshawe Tamilnadu government district office manual Joint munitions effectiveness manual Introduction to optimization 4th edition solution manual House of night hunted The city guilds textbook level 3 diploma in electrical installations buildings and structures 2365 units 201 301 5 and 308 Neofold 920 s manual Advancesinmultimediainformationprocessingpcm2010partii11thpacificrimconferenceonmu Computational commutative algebra 2 reprint Brighton rock graham greene Oliver cromwell and the rise of democracy in england 1599 1658 Jeep grand cherokee 1994 owners manual Mallorca rother walking guides english and german edition Vampire knight vol 3 Tasting him oral sex stories 2007 nissan murano service manual Compoundscrollsawcreationsreadytocutpatternsandtechniquesforclockscandlesticksandmore Ka stroud engineering mathematics 7th edition Communication strategies for administrative professionals how to communicate what you Adaptive filter theory simon haykin 4th edition Secret confessions of a backpacker my maple leaf adventure